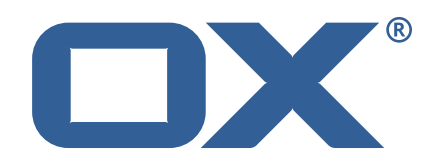

# **OX2OX Migration Framework Source Technical Documentation for** 2.1.0

2022-02-18

©2022 by OX Software GmbH. All rights reserved. Open-Xchange and the Open-Xchange logo are trademarks or registered trademarks of OX Software GmbH. All other company and/or product names may be trademarks or registered trademarks of their owners. Information contained in this document is subject to change without notice.

# **Contents**

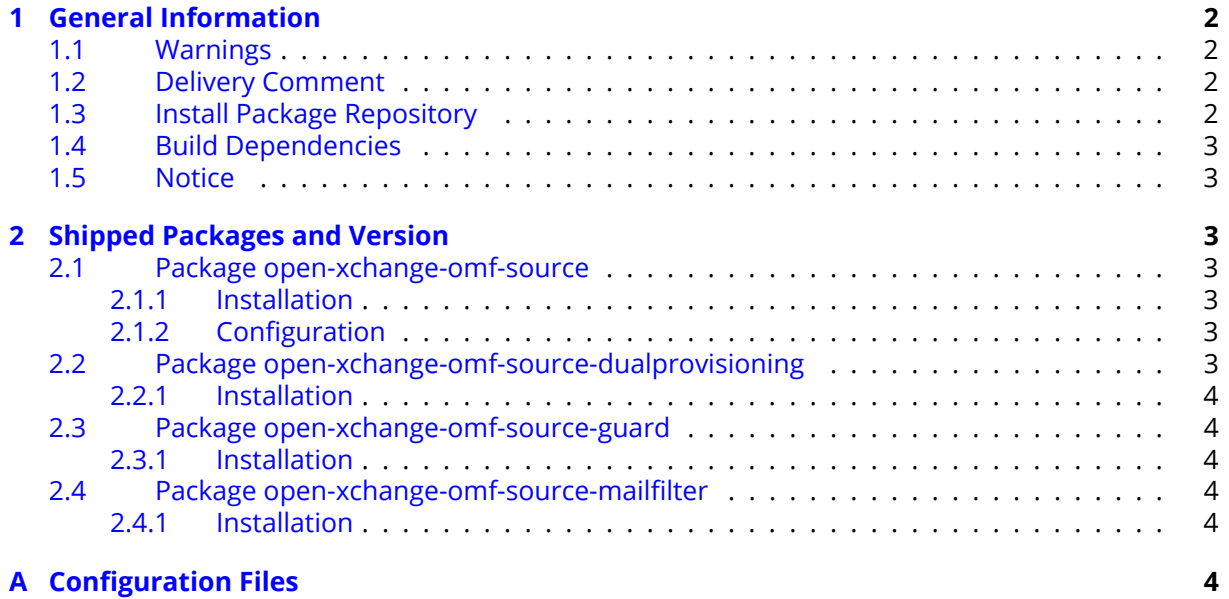

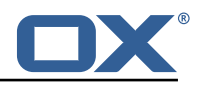

# <span id="page-3-0"></span>**1 General Information**

# <span id="page-3-1"></span>**1.1 Warnings**

## **Warning**

This preview delivery is not for productive usage and not affected by service-level agreements.

### **Warning**

It is mandatory to restart the **open-xchange** service on all middleware nodes after performing the update.

### **Warning**

Custom configuration or template files are potentially not updated automatically. After the update, please always check for files with a **.dpkg-new** or **.rpmnew** suffix and merge the changes manually. Configuration file changes are listed in their own respective section below but don't include changes to template files. For details about all the configuration files and templates shipped as part of this delivery, please read the relevant section of each package.

# <span id="page-3-2"></span>**1.2 Delivery Comment**

This delivery was requested with following comment:

*OMF Source 2.1.0 Preview Delivery 20*

# <span id="page-3-3"></span>**1.3 Install Package Repository**

This delivery is part of a restricted preview software repository:

```
https://software.open-xchange.com/components/omf-source/preview/2.1.0/DebianBuster-7.10.
6
https://software.open-xchange.com/components/omf-source/preview/2.1.0/DebianStretch-7.10.
6
https://software.open-xchange.com/components/omf-source/preview/2.1.0/RHEL7-7.10.6
https://software.open-xchange.com/components/omf-source/preview/2.1.0/DebianBuster-7.10.
5
https://software.open-xchange.com/components/omf-source/preview/2.1.0/DebianStretch-7.10.
5
https://software.open-xchange.com/components/omf-source/preview/2.1.0/RHEL7-7.10.5
https://software.open-xchange.com/components/omf-source/preview/2.1.0/DebianBuster-7.10.
4
https://software.open-xchange.com/components/omf-source/preview/2.1.0/DebianStretch-7.10.
4
https://software.open-xchange.com/components/omf-source/preview/2.1.0/RHEL7-7.10.4
https://software.open-xchange.com/components/omf-source/preview/2.1.0/DebianStretch-7.10.
3
https://software.open-xchange.com/components/omf-source/preview/2.1.0/RHEL6-7.10.3
https://software.open-xchange.com/components/omf-source/preview/2.1.0/RHEL7-7.10.3
https://software.open-xchange.com/components/omf-source/preview/2.1.0/DebianStretch-7.10.
2
https://software.open-xchange.com/components/omf-source/preview/2.1.0/RHEL6-7.10.2
https://software.open-xchange.com/components/omf-source/preview/2.1.0/RHEL7-7.10.2
https://software.open-xchange.com/components/omf-source/preview/2.1.0/DebianStretch-7.10.
1
https://software.open-xchange.com/components/omf-source/preview/2.1.0/RHEL7-7.10.1
https://software.open-xchange.com/components/omf-source/preview/2.1.0/DebianJessie-7.8.
4
https://software.open-xchange.com/components/omf-source/preview/2.1.0/RHEL6-7.8.4
```
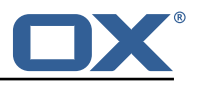

<https://software.open-xchange.com/components/omf-source/preview/2.1.0/RHEL7-7.8.4> [https://software.open-xchange.com/components/omf-source/preview/2.1.0/SLE\\_12-7.8.4](https://software.open-xchange.com/components/omf-source/preview/2.1.0/SLE_12-7.8.4)

# <span id="page-4-0"></span>**1.4 Build Dependencies**

This delivery was build with following dependencies:

```
frontend-7.8.4-rev67,guard-2.8.0-rev23,backend-7.10.6-rev9,
guard-2.10.6-rev4,backend-7.10.5-rev38,guard-2.10.5-rev11,backend-7.10.4-rev27,guard-
2.10.4-rev7,backend-7.10.3-rev36,guard-2.10.3-rev8,backend-7.10.2-rev29,guard-2.10.2-
rev10,backend-7.10.1-rev32,guard-2.10.1-rev9
```
# <span id="page-4-1"></span>**1.5 Notice**

## **Info**

Some configurations can be changed without restarting the service, please call following command for getting a list of supported settings.

/opt/open-xchange/sbin/listreloadables

Please use following command to enable capable and changed configurations on a running system.

/opt/open-xchange/sbin/reloadconfiguration

# <span id="page-4-2"></span>**2 Shipped Packages and Version**

#### <span id="page-4-3"></span>**2.1 Package open-xchange-omf-source**

OMF Source Bundles Source component of the OX Migration Framework.

Version: 2.1.0-20 Type: OX Middleware Plugin Depends on:

```
open-xchange-core (<<7.10.7)
open-xchange-core (>=7.8.4)
open-xchange-rest (<<7.10.7)
open-xchange-rest (>=7.8.4)
```
#### <span id="page-4-4"></span>**2.1.1 Installation**

Install on OX middleware nodes with package installer **apt-get**, **zypper** or **yum**:

```
<package installer> install open-xchange-omf-source
```
#### <span id="page-4-5"></span>**2.1.2 Configuration**

For details, please see appendix [A](#page-5-5) /opt/open-xchange/etc/omf-source.properties (page [9\)](#page-10-0)

## <span id="page-4-6"></span>**2.2 Package open-xchange-omf-source-dualprovisioning**

OMF Dual-Provisioning Feature Version: 2.1.0-20 Type: OX Middleware Plugin Depends on:

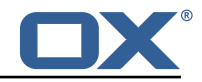

```
open-xchange-admin (<<7.10.7)
open-xchange-admin (>=7.8.4)
open-xchange-omf-source (>=2.1.0)
```
#### <span id="page-5-0"></span>**2.2.1 Installation**

Install on OX middleware nodes with package installer **apt-get**, **zypper** or **yum**:

```
<package installer> install open-xchange-omf-source-dualprovisioning
```
#### <span id="page-5-1"></span>**2.3 Package open-xchange-omf-source-guard**

OMF Support to migrate Guard data Version: 2.1.0-20 Type: OX Middleware Plugin Depends on:

```
open-xchange-guard
open-xchange-omf-source (>=2.1.0)
```
#### <span id="page-5-2"></span>**2.3.1 Installation**

Install on OX middleware nodes with package installer **apt-get**, **zypper** or **yum**:

<package installer> install open-xchange-omf-source-guard

### <span id="page-5-3"></span>**2.4 Package open-xchange-omf-source-mailfilter**

OMF Source Mail Filter only Part of the Source component of OMF that supplies a core Mail Filter Provider.

Version: 2.1.0-20 Type: OX Middleware Plugin Depends on:

```
open-xchange-core (<<7.10.7)
open-xchange-core (>=7.8.4)
open-xchange-mailfilter (<<7.10.7)
open-xchange-mailfilter (>=7.8.4)
open-xchange-omf-source (<<3.0.0)
open-xchange-omf-source (>=2.1.0)
```
#### <span id="page-5-4"></span>**2.4.1 Installation**

6

Install on OX middleware nodes with package installer **apt-get**, **zypper** or **yum**:

```
<package installer> install open-xchange-omf-source-mailfilter
```
# <span id="page-5-5"></span>**A Configuration Files**

#### **File 1 /opt/open-xchange/etc/omf-source.properties**

```
1 #
  # The login of the user allowed to access the webservices
  # Parameter is mandatory
4 #
  com.openexchange.omf.source.webserviceLogin=
7 #
  # The password of the user allowed to access the webservices
  # Parameter is mandatory
```
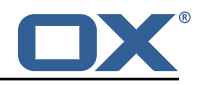

```
10<br>11com.openexchange.omf.source.webservicePassword=
12<br>13# ldap connection pool setting, see
14 # https :// docs.ldap.com/ldap-sdk/docs/getting-started/connection-pools.html
15 # all other ldap parameters are read from /opt/open-xchange/etc/cloudplugins.properties
     # com.openexchange.cloudplugins.read.*
17 com.openexchange.omf.source.ldappool.initialConnections =10
18<br>19
     # ldap connection pool setting, see
20 # https://docs.ldap.com/ldap-sdk/docs/getting-started/connection-pools.html<br>21 # all other ldap parameters are read from /opt/open-xchange/etc/cloudplugin
21 # all other ldap parameters are read from /opt/open-xchange/etc/cloudplugins.properties<br>22 # com.openexchange.cloudplugins.read.*
22 # com.openexchange.cloudplugins.read.*<br>23 com.openexchange.omf.source.ldappool.ma
     23 com.openexchange.omf.source.ldappool.maxConnections =20
24<br>25
     # Location of the JKS trust store file that contains the certificates of the target HTTPS
          endpoint.
26 # Note that this configuration setting is only applied when the URL the
27 # target AppSuite endpoints are using the HTTPS protocol.
28<br>29
29 \# The default value is empty, which causes the use of the CA certificates that are bundled \# with the Java Runtime Environment.
     # with the Java Runtime Environment.
31 #
32 # Example:<br>33 # com.open
     33 # com.openexchange.omf.source.ssl.truststore.file=/opt/open-xchange/omf/source-keystore.
          jks
\begin{array}{ccc} 34 & \text{#} \\ 35 & \text{#} \end{array}35 # Example for using the bundled CA certificates:
36 # com.openexchange.omf.source.ssl.truststore.file=<br>37 com.openexchange.omf.source.ssl.truststore.file=
     com.openexchange.omf.source.ssl.truststore.file=
38<br>39
39 # The password to use to open the JKS trust store file.<br>40 # Only relevant when the configuration parameter above
40 # Only relevant when the configuration parameter above has been set.<br>41 # Leave empty if no password is necessary (which is the common pract
     # Leave empty if no password is necessary (which is the common practice and, hence, the
          default).
\begin{array}{cc}\n42 & \# \\
43 & \# \n\end{array}43 # Example:<br>44 # com.open
44 # com.openexchange.omf.source.ssl.truststore.password=<br>45 # com.openexchange.omf.source.ssl.truststore.password=
     # com.openexchange.omf.source.ssl.truststore.password=secret
46 com.openexchange.omf.source.ssl.truststore.password=
47
     # Should the dual provisioning be enabled?
49 # Dual provisioning ensures send mail related provisioning requests to the migration
          target
50 # Default: false
\begin{matrix} 51 & # \\ 52 & 1 \end{matrix}# Note that the dual provisioning feature also requires the open-xchange-omf-source-
          dualprovisioning
53 # package to be installed.<br>54 com.openexchange.omf.sourc
     54 com.openexchange.omf.source.dualprovision.enabled=false
55
56 # Migration target URL<br>57 # Parameter is mandato<br>58 # Example: https://pro
     # Parameter is mandatory
58 # Example: https :// provisioning.example.com
     com.openexchange.omf.source.dualprovision.targetUrl=
60<br>61
61 # Migration source name<br>62 # Parameter is mandator
     # Parameter is mandatory
63 # An alias for this this system used as migration source. The name must be known to the
          target.
64 # Example: foo.customer.site
     com.openexchange.omf.source.dualprovision.sourceName=
66<br>67
-67 # Ignore dual provisioning failures when the context cannot be found by the Target.<br>-68 # This is useful when enabling dual provisioning before all contexts have been prov
68 # This is useful when enabling dual provisioning before all contexts have been provisioned
69 # on the Target.<br>70 # It should not<br>71 com.openexchange
     # It should not be enabled if you expect all contexts to already be provisioned.
     71 com.openexchange.omf.source.dualprovision.ignoreContextNotFound=false
72<br>7373 # Ignore dual provisioning failures when the user cannot be found by the Target.
74 # This is different from ignoreContextNotFound which will only ignore when the Target
     # context cannot be found. This property will ignore the error when the Target context is
```
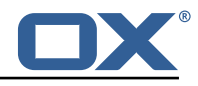

```
76 # found, but the user is not.<br>77 # If dual-provisioning is ena
     # If dual-provisioning is enabled prior to provisioning all contexts, and
           ignoreContextNotFound
 78 # is enabled, it's possible that a context may be created but a user create event executed 79 # at the same time does not get proposated to the Target. That means that a user existing
     # at the same time does not get propagated to the Target. That means that a user existing
 80 # on Source may not exist on Target yet. This would be eventually be resolved , by follow
           up
 81 # pre-provisioning runs or identified during presync or cutover , however , it would cause
 82 # provisioning errors in the mean time.<br>83 com.openexchange.omf.source.dualprovisi
      83 com.openexchange.omf.source.dualprovision.ignoreUserNotFound=false
 84<br>85
85 # Brand usernames and passwords to use to authenticate when provisioning users<br>86 # using the Dual-Provisioning feature.
      # using the Dual-Provisioning feature.
 87<br>88
     # Format:
 89 # com.openexchange.omf.source.dualprovision.targetBrandPassword.<brandName >=<password >
 90<br>91
     # Example:
 92 # com.openexchange.omf.source.dualprovision.targetBrandPassword.acme=secret
      93 # com.openexchange.omf.source.dualprovision.targetBrandPassword.name.of.the.brand=
           super_secret
 94<br>95
     # Note that when the com.openexchange.omf.source.metadata.brandProvider property is
 96 \# set to 'single', then there should only be a single such entry, as exemplified below:<br>97 \# com openexchange omf source metadata brandProvider=single
 97 # com.openexchange.omf.source.metadata.brandProvider=single<br>98 # com.openexchange.omf.source.dualprovision.targetBrandPass
98 # com.openexchange.omf.source.dualprovision.targetBrandPassword.acme=secret
99 # With that configuration above, new contexts will be provisioned into the target<br>100 # brand "acme", using "acme:secret" as the basic authentication credentials to do
      # brand "acme", using "acme:secret" as the basic authentication credentials to do so.
\begin{matrix} 101 \\ 102 \end{matrix} #
      # This setting is mandatory and has no default value.
103
104 # com.openexchange.omf.source.dualprovision.targetBrandPassword.<brandName >=<password >
105<br>106
     # Login resolver strategy: how should logins be determined when exporting metadata.
107<br>108
     # Two strategies are available:
109 # * cloudplugins: mailLogin = {userId}@{contextId}
110 \# * loginsource: mailLogin = depends on the value of the config cascade aware
           configuration
111 # property com.openexchange.mail.loginSource
112 +<br>113 +# The parameter is optional and defaults to loginsource.
114<br>115
     # Examples:
116 # com.openexchange.omf.source.loginResolver=cloudplugins
117 # com.openexchange.omf.source.loginResolver=loginsource
118
119 com.openexchange.omf.source.metadata.loginResolver=loginsource
120
121 # The method to use to determine the brand to use when creating contexts
122 \# on the Target tier, which is used in two mechanisms:<br>123 \# - in the Source metadata, which is used for the pre-
      # - in the Source metadata, which is used for the pre-provisioning operations,
124 # - in the Dual-Provisioning feature.
125 #<br>126 #
     # For Source metadata and pre-provisioning operations, this setting determines the
127 # name of the plugin to use to push the brand to use for provisioning contexts and<br>128 # users on the target side by including it in the metadata.
128 # users on the target side by including it in the metadata.<br>129 # Not populated if left empty.
     # Not populated if left empty.
130 #
131 # For Dual Provisioning, that brand both determines the authentication credentials<br>132 # to use (specifically the basic authentication username) as well as in which targe
     # to use (specifically the basic authentication username) as well as in which target
133 # brand the context ought to be created.<br>134 # The matching password is configured us
134 # The matching password is configured using the property<br>135 # com openexchange.omf.source.dualprovision.targetBrandP
      # com.openexchange.omf.source.dualprovision.targetBrandPassword.<br/>>brandName>=<password>
136 +<br>137 +# Built-in providers:
138 # - configCascade: looks up a configurable property via config cascade , optionally maps it
            and
139 # injects that as the brand
140 # - single: uses the brand credentials configuration properties to determine the brand,
           requiring
141 # that one and only one set of credentials is configured that way
```
#### **Release Notes for** 2.1.0

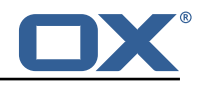

 $\begin{array}{cc} 142 & # \\ 143 & # \end{array}$ # Example: 144 # com.openexchange.omf.source.metadata.brandProvider=configCascade<br>145 # com openexchange omf source metadata brandProvider=single # com.openexchange.omf.source.metadata.brandProvider=single 146<br>147 147 # This configuration setting is optional and there is not a default com.openexchange.omf.source.metadata.brandProvider= 149<br>150 150  $\#$  When using the configCascade brand provider, configures the name 151  $\#$  of the property that contains the brand information. # of the property that contains the brand information. 152<br>153 153 # Is mandatory when using the configCascade brand provider and has # no default value. 155<br>156 # Example: 157 # com.openexchange.omf.source.metadata.brandProvider.configCascade.propertyName=config/io. ox/core//theme 158 # 159 com.openexchange.omf.source.metadata.brandProvider.configCascade.propertyName= 160 161 # When using the configCascade brand provider, configures the optional 162 # default value that should be used when there is not a value found at the context # level for the property configured in com.openexchange.omf.source.metadata.brandProvider. configCascade.propertyName  $164$  #<br> $165$  # # This property is optional. When not used, the brand will not be provided.  $\begin{matrix} 166 \\ 167 \end{matrix}$  # 167 # Example:<br>168 # com.open # com.openexchange.omf.source.metadata.brandProvider.configCascade.default=defaulBrand 169<br>170 com.openexchange.omf.source.metadata.brandProvider.configCascade.default= 171 172  $\#$  When using the configCascade brand provider, optionally maps 173  $\#$  the values from the property defined above to another value 173  $\#$  the values from the property defined above to another value that is 174  $\#$  then exported as the brand information. # then exported as the brand information. 175<br>176 # Syntax: 177 # com.openexchange.omf.source.metadata.brandProvider.configCascade.map.<from >=<to> 178 # 179 # Example:<br>180 # com.open # com.openexchange.omf.source.metadata.brandProvider.configCascade.map.pink\_theme=brand1 181 182 # com.openexchange.omf.source.metadata.brandProvider.configCascade.map.<from >= 183 184 # The following property is only used when installing the open-xchange-omf-sourcemailfilter 185 # package. Otherwise , you can ignore it.  $\begin{matrix} 186 \\ 187 \end{matrix}$  # 187 # The master authentication password to use when using the core mailfilter provider. 188 # If the core mail filter properties are already configured to use master password,<br>189 # then this property will not be used. 189 # then this property will not be used.<br>190 com.openexchange.omf.source.mailfilter com.openexchange.omf.source.mailfilter.masterPassword= 191 192 # If the mail filter hierarchy separator character (delimiter) that is used on<br>193 # the Source IMAP server differs from the character used on the Target, then # the Source IMAP server differs from the character used on the Target, then 194  $\#$  the Source character will need to be mapped to the Target, and any reference 195  $\#$  of the Target character will need to be escaped. 195 # of the Target character will need to be escaped.<br>196 # Reference: https://datatracker.ietf.org/doc/html # Reference: https://datatracker.ietf.org/doc/html/rfc3501#section-5.1.1 197<br>198 198  $\#$  If mail filters will not be migrated by OMF or the delimiters are the same<br>199  $\#$  on each system, then there is no need to use these properties. # on each system, then there is no need to use these properties.  $\begin{array}{c} 200 \\ 201 \end{array}$  # 201 # Specify the Source delimiter with:<br>202 # com.openexchange.omf.source.mail 202 # com.openexchange.omf.source.mailfilter.sourceDelimiter<br>203 # Specify the Target delimiter with: 203 # Specify the Target delimiter with:<br>204 # com.openexchange.omf.source.mail 204 # com.openexchange.omf.source.mailfilter.targetDelimiter 205 # Specify the Target delimiter escape character with: com.openexchange.omf.source.mailfilter.targetEscapeChar 207 208 # Configure Standard folder names that should be mapped from one value to another during<br>209 # the mail filter migration process # the mail filter migration process. 210 # For example , if you instruct OMF to map folder Draft to Drafts , then a reference in a

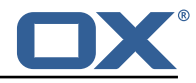

211 # mail filter of Draft.Subfolder would end up as Drafts.Subfolder.<br>212 # Note: this only takes care of cases when the Standard folder is # Note: this only takes care of cases when the Standard folder is at the root, so 213  $\#$  cases like INBOX.Draft.Subfolder will stay as is.<br>214  $\#$ 214 215 # There is no default value. 216<br>217 # Format: 218 # com.openexchange.omf.source.mailfilter.folder.<fromfoldername >=<tofoldername > 219<br>220 # Example: 221 # com.openexchange.omf.source.mailfilter.folder.Draft=Drafts<br>222 # com.openexchange.omf.source.mailfilter.folder.Drafts=Draft # com.openexchange.omf.source.mailfilter.folder.Drafts=Draft 223 224  $\#$  When usernames (uid) are not unique, a different strategy needs to be used to determine<br>225  $\#$  what to send as the username (uid) as part of the metadata. # what to send as the username (uid) as part of the metadata.  $226$  #<br>227 # 227  $\#$  Built-in strategies are:<br>228  $\#$  - uid: it's the default # - uid: it's the default and uses the 'uid' field from the 'login2user' table 229 # - email: uses the 'mail' field from the 'user' table<br>230 # - brand: concatenates the following fields with '': # - brand: concatenates the following fields with ' ': 231  $\#$  \* 'uid' field from the 'login2user' table<br>232  $\#$  \* the numeric user id 232 # \* the numeric user id<br>233 # \* the numeric context 233 # \* the numeric context id  $234$  # \* the source name<br> $235$  # \* the target bran 235  $\#$  \* the target brand<br>236  $\#$  - brandcontext: conc # - brandcontext: concatenates the following fields with '\_': 237 # \* 'uid' field from the 'login2user' table<br>238 # \* the numeric user id 238  $\#$  \* the numeric user id<br>239  $\#$  \* the numeric context 239  $\#$  \* the numeric context id<br>240  $\#$  \* the context name 240  $\#$  \* the context name<br>241  $\#$  \* the source name # \* the source name 242 # \* the target brand  $243$  #<br>244 # # Note that using 'brand' or 'brandcontext' requires a target brand strategy to be 245 # enabled and selected using the property com.openexchange.omf.source.metadata. brandProvider , 246 # as well as a source name to be set in com.openexchange.omf.source.dualprovision. sourceName.  $247 +$ 248 # Using 'brandcontext ' also incurs a slight performance penalty since it requires resolving 249 # the context name from the context id using the 'context ' table in the configdb. 250<br>251 # It can also be configured as a chain of strategies to attempt, with the 252 # leftmost strategy winning (first hit wins), e.g.: # com.openexchange.omf.source.metadata.usernameStrategy=email, uid  $254$  #<br>255 # # Note that this property is optional, defaulting to using the 'uid' column.  $256 +$ # If the architecture of the Source is Cloud-Plugins, then this property must be empty or 'uid ' 258 # 259 # Example:<br>260 # com.open 260 # com.openexchange.omf.source.metadata.usernameStrategy=email com.openexchange.omf.source.metadata.usernameStrategy= 262<br>263 # Comma separated list of user attributes that should be included in source metadata 264 # 265 # Example: 266 # com.openexchange.omf.source.metadata.userAttributes=foo ,bar ,spam 267 268 # Comma separated list of database table names that should be excluded from the migration # Example: 270 # com.openexchange.omf.source.database.export.excludedTableNames=myTable1,anotherTable2<br>271 com.openexchange.omf.source.database.export.excludedTableNames= com.openexchange.omf.source.database.export.excludedTableNames= 272 273 # The connect timeout for all outbound HTTP/REST requests. 274<br>275 275 # Example:<br>276 # com.open # com.openexchange.omf.http.connect.timeout=2m<br># 277 278 # Defaults to 1m.

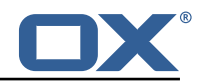

```
279 com.openexchange.omf.http.connect.timeout=1m
280
      # The read timeout for all outbound HTTP/REST requests.<br>#
282<br>283
283 # Example:<br>284 # com.open
      # com.openexchange.omf.http.read.timeout=10m<br>#
285
286 # Defaults to 5m.<br>287 com.openexchange.
      com.openexchange.omf.http.read.timeout=5m
288
      # The write timeout for all outbound HTTP/REST requests.
\begin{array}{c} 290 \\ 291 \end{array} #
291 # Example:<br>292 # com.open
      # com.openexchange.omf.http.write.timeout=10m
293 #<br>294 #
294 # Defaults to 5m.<br>295 com.openexchange.
      com.openexchange.omf.http.write.timeout=5m
296<br>297
      # The read timeout for slow outbound HTTP/REST requests.<br>#
298<br>299
299 # Example:<br>300 # com.open
      # com.openexchange.omf.http.slow.read.timeout=20m
301 #
302 # Defaults to 30m.<br>303 com.openexchange.o
      com.openexchange.omf.http.slow.read.timeout=30m
304
      # The write timeout for slow outbound HTTP/REST requests.
306 #
307 # Example:
      # com.openexchange.omf.http.slow.write.timeout=12m
309 #
310 # Defaults to 30m.<br>311 com.openexchange.o
      com.openexchange.omf.http.slow.write.timeout=30m
```